# NAG Library Function Document

# nag\_dummy\_vars (g04eac)

## 1 Purpose

nag dummy vars (g04eac) computes orthogonal polynomial or dummy variables for a factor or classification variable.

## 2 Specification

```
#include <nag.h>
#include <nagg04.h>
```

```
void nag_dummy_vars (Nag_DummyType type, Integer n, Integer levels,
     const Integer factor[], double x[], Integer tdx, const double v[],
    double num_reps[], NagError *fail)
```
## 3 Description

In the analysis of an experimental design using a general linear model the factors or classification variables that specify the design have to be coded as dummy variables. nag dummy vars (g04eac) computes dummy variables that can then be used in the fitting of the general linear model using nag\_regsn\_mult\_linear (g02dac).

If the factor of length n has k levels then the simplest representation is to define k dummy variables,  $X_i$ such that  $X_j = 1$  if the factor is at level j and 0 otherwise, for  $j = 1, 2, \ldots, k$ . However, there is usually a mean included in the model and the sum of the dummy variables will be aliased with the mean. To avoid the extra redundant argument,  $k-1$  dummy variables can be defined as the contrasts between one level of the factor, the reference level and the remaining levels. If the reference level is the first level then the dummy variables can be defined as  $X_i = 1$  if the factor is at level j and 0 otherwise, for  $j = 2, 3, \ldots, k$ . Alternatively, the last level can be used as the reference level.

A second way of defining the  $k-1$  dummy variables is to use a Helmert matrix in which levels 2, 3, ..., k are compared with the average effect of the previous levels. For example if  $k = 4$  then the contrasts would be:

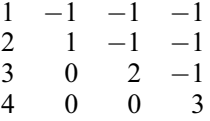

Thus variable j, for  $j = 1, 2, \dots, k - 1$ , is given by

 $X_j = -1$  if factor is at level less than  $j+1$ 

- $X_j = \sum_{i=1}^j r_i/r_{j+1}$  if factor is at level  $j+1$
- $X_i = 0$  if factor is at level greater than  $i + 1$

where  $r_i$  is the number of replicates of level j.

If the factor can be considered as a set of values from an underlying continuous variable then the factor can be represented by a set of  $k-1$  orthogonal polynomials representing the linear, quadratic, etc. effects of the underlying variable. The orthogonal polynomial is computed using Forsythe's algorithm (see [Forsythe \(1957\)](#page-1-0) and [Cooper \(1968\)](#page-1-0)). The values of the underlying continuous variable represented by the factor levels have to be supplied to the function.

The orthogonal polynomials are standardized so that the sum of squares for each dummy variable is one. For the other methods integer  $(\pm 1)$  representations are retained except that in the Helmert representation the code of level  $j + 1$  in dummy variable j will be a fraction.

# <span id="page-1-0"></span>4 References

Cooper B E (1968) Algorithm AS 10. The use of orthogonal polynomials Appl. Statist. 17 283–287

Forsythe G E (1957) Generation and use of orthogonal polynomials for data fitting with a digital computer J. Soc. Indust. Appl. Math. 5 74-88

# 5 Arguments

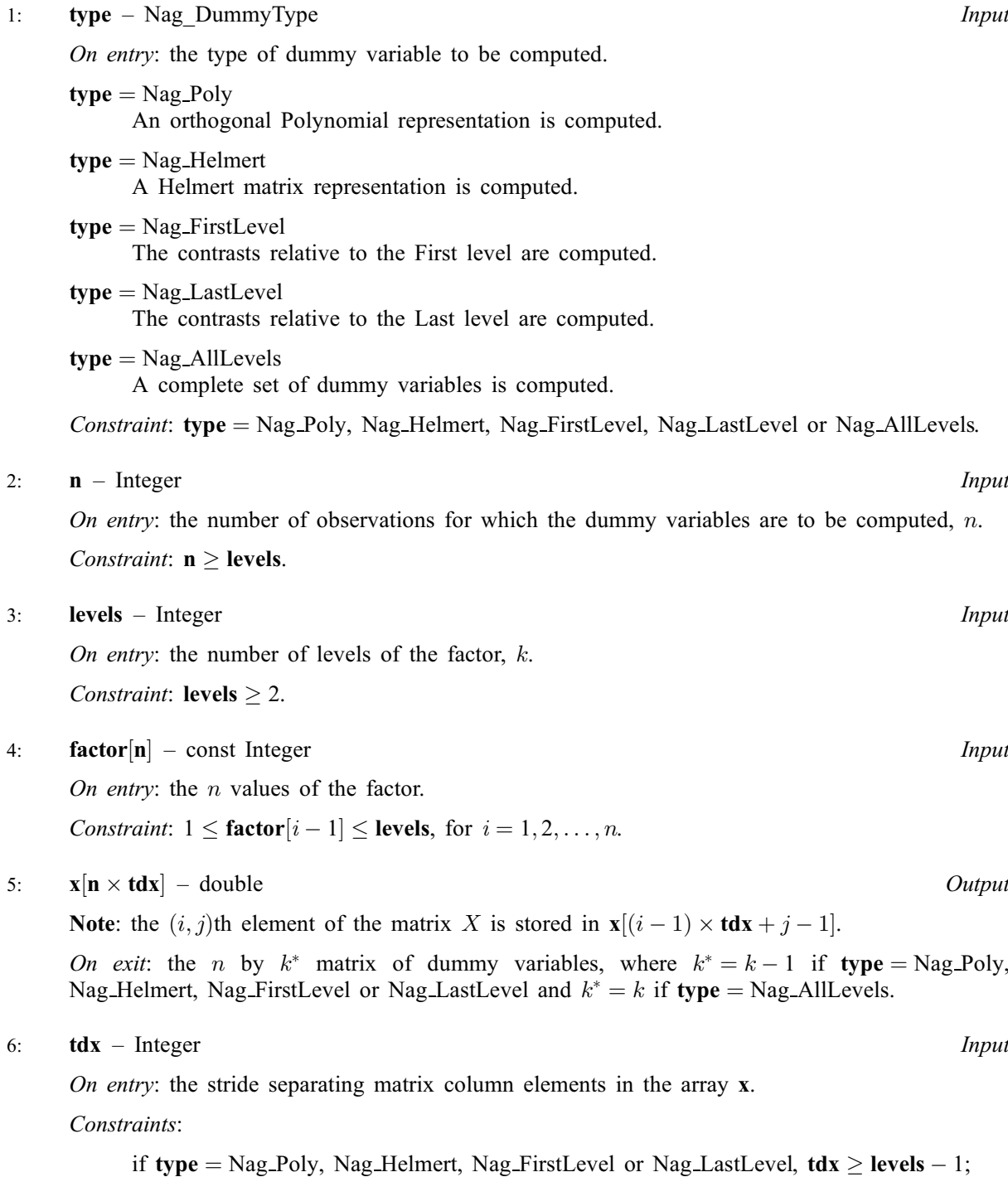

if type = Nag\_AllLevels, tdx  $\ge$  levels.

## <span id="page-2-0"></span>7:  $\mathbf{v}[dim]$  – const double Input

Note: the dimension,  $dim$ , of the array v must be at least

[levels](#page-1-0) when  $type = Nag_Poly$  $type = Nag_Poly$ ; 1 otherwise.

On entry: if [type](#page-1-0) = Nag Poly, the k distinct values of the underlying variable for which the orthogonal polynomial is to be computed. If [type](#page-1-0)  $\neq$  Nag Poly, v is not referenced.

Constraint: if [type](#page-1-0) = Nag Poly, then the k values of v must be distinct.

### 8:  $\mathbf{num\_reps}$ [[levels](#page-1-0)] – double  $Output$

On exit: **num\_reps**[ $i - 1$ ] contains the number of replications for each level of the factor,  $r_i$ , for  $i = 1, 2, \ldots, k.$ 

#### 9: fail – NagError \* Input/Output

The NAG error argument (see Section 3.6 in the Essential Introduction).

## 6 Error Indicators and Warnings

### NE\_2\_INT\_ARG\_LT

O[n](#page-1-0) entry,  $\mathbf{n} = \langle value \rangle$  while [levels](#page-1-0) =  $\langle value \rangle$ . These arguments must satisfy  $\mathbf{n} \ge$  levels.

On entry,  $\textbf{tdx} = \langle value \rangle$  $\textbf{tdx} = \langle value \rangle$  $\textbf{tdx} = \langle value \rangle$  while [levels](#page-1-0)  $= \langle value \rangle$ . These arguments must satisfy  $\textbf{tdx} > \textbf{levels}$ .

On entry, **[tdx](#page-1-0)** =  $\langle value \rangle$  while **[levels](#page-1-0)** - 1 =  $\langle value \rangle$ . These arguments must satisfy  $\mathbf{tdx} \geq \mathbf{levels} - 1.$  $\mathbf{tdx} \geq \mathbf{levels} - 1.$  $\mathbf{tdx} \geq \mathbf{levels} - 1.$  $\mathbf{tdx} \geq \mathbf{levels} - 1.$  $\mathbf{tdx} \geq \mathbf{levels} - 1.$ 

### NE\_ALLOC\_FAIL

Dynamic memory allocation failed.

#### NE\_ARRAY\_CONS

The contents of array v are not valid. Constraint: all values of v must be distinct.

#### NE\_BAD\_PARAM

On entry, argument [type](#page-1-0) had an illegal value.

#### NE\_G04EA\_LEVELS

All [levels](#page-1-0) are not represented in array factor.

#### NE\_G04EA\_ORTHO\_POLY

An orthogonal polynomial has all values zero. This will be due to some values of  $\bf{v}$  being close together. This can only occur if  $type = Nag_Poly$  $type = Nag_Poly$ .

#### NE\_INT\_ARG\_LT

On entry, [levels](#page-1-0) must not be less than 2: levels =  $\langle value \rangle$ .

#### NE\_INT\_ARRAY\_CONS

On entry,  $factor[0] = \langle value \rangle$  $factor[0] = \langle value \rangle$ . Constraint:  $1 <$  [factor](#page-1-0) $|0| <$  [levels](#page-1-0).

#### NE\_INTERNAL\_ERROR

An internal error has occurred in this function. Check the function call and any array sizes. If the call is correct then please contact NAG for assistance.

### 7 Accuracy

The computations are stable.

## 8 Parallelism and Performance

Not applicable.

## 9 Further Comments

Other functions for fitting polynomials can be found in Chapter e02.

## 10 Example

Data are read in from an experiment with four treatments and three observations per treatment with the treatment coded as a factor. nag\_dummy\_vars (g04eac) is used to compute the required dummy variables and the model is then fitted by nag\_regsn\_mult\_linear (g02dac).

#### 10.1 Program Text

```
/* nag_dummy_vars (g04eac) Example Program.
 *
 * Copyright 2014 Numerical Algorithms Group.
 *
 * Mark 6, 2000.
 */
#include <stdio.h>
#include <nag.h>
#include <nag_stdlib.h>
#include <nagg02.h>
#include <nagg04.h>
int main(void)
{
  Nag_Boolean svd;
  Integer exit_status = 0, i, *ifact = 0, ip, irank, *isx = 0, j,
                          levels, m, n;
  Integer tdg, tdx;
  char \begin{array}{lll} \text{char} & \text{mag\_enum\_arg[40]}; \\ \text{double} & \text{the} & \text{c.} \end{array}double \begin{array}{rcl}\n\star_{\text{b}} & = & 0, & \star_{\text{com\_ar}} = 0, & \star_{\text{cov}} = 0, & \text{df, } \star_{\text{h}} = 0, & \star_{\text{p}} = 0, & \star_{\text{q}} = 0; \\
\star_{\text{re}} & = & 0, & \star_{\text{res}} = 0, & \text{tol, } \star_{\text{v}} = 0, & \star_{\text{wt}} = 0, & \star_{\text{w} \text{tot}} = 0, & \star_{\text{x}} = 0\n\end{array}*rep = 0, *res = 0, tol, *v = 0, *wt = 0, *wtptr = 0, *x = 0;
  double *_{y} = 0, rss, *_{se} = 0;
  Nag_DummyType dum_type;
  Nag_IncludeMean mean;
  Nag_Boolean weight;
  NagError fail;
  INIT_FAIL(fail);
  printf("nag_dummy_vars (g04eac) Example Program Results\n");
   /* Skip heading in data file */
#ifdef _WIN32
  scanf_s("%*[\hat{\ } \ranglen]");
\pm 0.5e
  scanf("%*[^\n]");
#endif
#ifdef _WIN32
```

```
scanf_s("%"NAG_IFMT" %"NAG_IFMT"", &n, &levels);
#else
 scanf("%"NAG_IFMT" %"NAG_IFMT"", &n, &levels);
#endif
#ifdef WIN32
 scanf_s(" %39s", nag_enum_arg, _countof(nag_enum_arg));
#else
 scanf(" %39s", nag enum arg);
#endif
 /* nag_enum_name_to_value (x04nac).
   * Converts NAG enum member name to value
   */
 dum_type = (Nag_DummyType) nag_enum_name_to_value(nag_enum_arg);
#ifdef _WIN32
 scanf_s(" %39s", nag_enum_arg, _countof(nag_enum_arg));
#else
 scanf(" %39s", nag_enum_arg);
#endif
 weight = (Nag Boolean) nag enum name to value(nag enum arg);
#ifdef _WIN32
 scanf_s(" %39s", nag_enum_arg, _countof(nag_enum_arg));
#else
 scanf(" %39s", nag_enum_arg);
#endif
 mean = (Nag_IncludeMean) nag_enum_name_to_value(nag_enum_arg);
 if (dum_type == Nag_AllLevels)
   tdx = levels;
 else
   tdx = levels - 1;if (!(x = NAGALLOC(n*tdx, double))|| !(rep = NAG_ALLOC(levels, double)))
    {
     printf("Allocation failure\n");
      exit_status = -1;goto END;
    }
  if (dum_type == Nag_Poly)
    {
      if (!(v = NAG_ALLOC(levels, double))){
          printf("Allocation failure\n");
          ext_{\text{status}} = -1;goto END;
        }
    }
 else
    {
      if (!(v = NAGALLOC(1, double))){
          printf("Allocation failure\n");
          exit_status = -1;
          goto END;
        }
    }
  if (!(wt = NAG ALLOC(n, double))|| !(y = NAG_ALLOC(n, double))
     || !(ifact = NAG_ALLOC(n, Integer)))
    {
     printf("Allocation failure\n");
      exit_status = -1;
     goto END;
    }
 print(f("\n');
  if (weight)
    {
     for (i = 1; i \le n; ++i)#ifdef _WIN32
        scanf_s("%"NAG_IFMT" %lf %lf", &ifact[i - 1], &y[i - 1],
               \&\text{wt}[i - 1];
```

```
#else
        scanf("%"NAG_IFMT" %lf %lf", \&ifact[i - 1], \&y[i - 1],
                \&\forall\; [i - 1];
#endif
     wtptr = wt;}
  else
    {
      for (i = 1; i \le n; ++i)#ifdef _WIN32
        scanf_s("%"NAG_IFMT" %lf", \&ifact[i - 1], \&y[i - 1]);
#else
        \text{scanf}("%"NAG_IFMT" %lf", %ifact[i - 1], %y[i - 1]);#endif
      wtptr = 0;}
  if (dum_type == Nag_Poly)
    for (j = 1; j \leq 1evels; ++j)
#ifdef WIN32
     scanf s("llf", \&v[i - 1]);#else
      scanf("%lf", \delta v[i - 1]);
#endif
  /* Calculate dummy variables */
  /* nag_dummy_vars (g04eac).
   * Computes orthogonal polynomials or dummy variables for
   * factor/classification variable
   */
  nag_dummy_vars(dum_type, n, levels, ifact, x, tdx, v, rep, &fail);
  if (fail.code != NE_NOERROR)
    {
      printf("Error from nag_dummy_vars (g04eac).\n%s\n", fail.message);
      exit_status = 1;
      goto END;
    }
  m = t dx;ip = m;if (mean == Nag_MeanInclude)
    +ip;
  if (i(k) = NAG_ALLOC(ip, double))|| !(se = NAG_ALLOC(ip, double))
     || | | | | | | \leq | \leq \leq | \leq | \leq | \leq | \leq | \leq | \leq | \leq | \leq | \leq | \leq | \leq | \leq | \leq | \leq | \leq | \leq | \leq | | !(p = NAG_ALLOC(2*ip + ip*ip, double))
     | \cdot | !(com ar = NAG_ALLOC(5*(ip-1) + ip*ip, double))
     || | !(h = NAG_ALLOC(n, double))
     || !(res = NAG_ALLOC(n, double))
     | \cdot | !(q = NAG_ALLOC(n*(ip+1), double))
     || | !(tdq = ip+1)
     || !(isx = NAG_ALLOC(m, Integer)))
    {
      printf("Allocation failure\n");
      exit_status = -1;goto END;
    }
  for (j = 1; j \le m; ++j)isx[j - 1] = 1;/* Set tolerance */
  tol = 1e-5;/* nag_regsn_mult_linear (g02dac).
  * Fits a general (multiple) linear regression model
  */
  nag_regsn_mult_linear(mean, n, x, tdx, m, isx, ip, y, wtptr, &rss, &df,
                           b, se, cov, res, h, q, tdq, &svd, &irank, p, tol,
                          com_ar, &fail);
  if (fail.code != NE_NOERROR)
    {
      printf("Error from nag_regsn_mult_linear (g04dac).\n%s\n",
```

```
fail.message);
      exit_status = 1;
      goto END;
    }
  if (svd)
    printf(" %s%4"NAG_IFMT"\n\n", "Model not of full rank, rank = ",
             irank);
  printf(" Residual sum of squares = %13.4e\n", rss);
  printf(" Degrees of freedom = \frac{2}{4}.0f\n\n", df);<br>printf("Variable Parameter estimate S
                          Parameter estimate Standard error\n\timesn");
  for (j = 1; j \leq 1p; ++j)printf(" %6"NAG_IFMT" %20.4e %20.4e\n", j, b[j - 1], se[j - 1]);
END:
  NAG_FREE(x);
  NAG_FREE(rep);
 NAG FREE(v);NAG_FREE(v);
  NAG_FREE(wt);
  NAG_FREE(y);
 NAG_FREE(ifact);
 NAG_FREE(b);
 NAG_FREE(se);
 NAG_FREE(cov);
 NAG_FREE(p);
 NAG_FREE(com_ar);
 NAG_FREE(h);
 NAG_FREE(res);
  NAG_FREE(q);
 NAG FREE(isx);return exit_status;
}
```
## 10.2 Program Data

nag\_dummy\_vars (g04eac) Example Program Data 12 4 Nag\_AllLevels Nag\_FALSE Nag\_MeanInclude 1 33.63 4 39.62 2 38.18 3 41.46 4 38.02 2 35.83 4 35.99 1 36.58 3 42.92 1 37.80 3 40.43 2 37.89

## 10.3 Program Results

nag\_dummy\_vars (g04eac) Example Program Results

Model not of full rank, rank = 4 Residual sum of squares =  $2.2227e+01$ <br>Degrees of freedom =  $8$ Degrees of freedom  $=$ Variable Parameter estimate Standard error

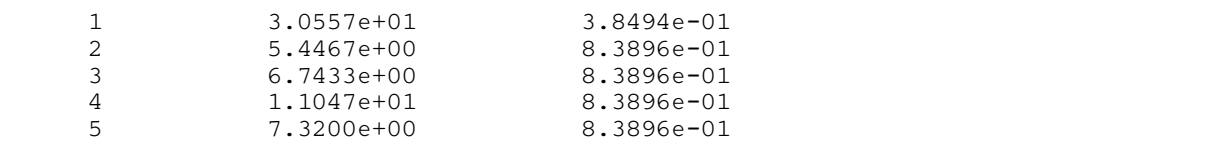